#### - Techniques et technologies infographie Gilles Géraldine

# **Objectifs**

#### Objectifs généraux

Initier l'étudiant à l'infographie et éveiller sa curiosité à l'égard des outils créatifs proposés par l'école (logiciels, appareil photo, scanner, etc.).

#### Objectis spécifiques

L'élève sera capable:

d'être réflexif et critique face aux contraintes et problèmes rencontrés lors de l'utilisation des logiciels. de réaliser un travail graphique sur support informatique à travers différents logiciels comme Photoshop, InDesign et Illustrator.

#### Contenu

#### InDesign

Réalisation d'un magazine Photoshop Travail d'ambiance (couché de soleil, pluie). Trames.

# Méthode d'enseignement et d'apprentissage

Méthode expositive et interrogative concernant l'aspect théorique.

Méthode active concernant:

• l'application de la théorie vue au cours à travers différents exercices dans les logiciels abordés.

# **Bibliographie**

Colorisation de BD, du traditionnel au numérique Éd. Eyrolles – Stéphane BARIL et NAÏTS

Coup de crayon utile pour infigraphiste sur papier ou tablette Éd. Edipro – Bernard DESPAS et Ivan LAMMERANT

Photoshop CS Pour Pc et Mac Éd. EYROLLES – Pierre Labbe

Photoshop CS Killertips Éd. CAMPUSPRESS – Scott Kelby et Felix Nelson

# Mode d'évaluation pratiqué

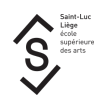

Des travaux pratiques sont organisés tout au long de l'UE.

- Certains TP sont réalisés en collaboration avec le cours d'atelier bande dessinée.
- Les TP sont cotés chacun sur 20 points;
- 50 % des points sont nécessaires à la réussite.
- La présence au cours est obligatoire et évaluée elle représente 20% de la cote de chaque TP.
- La cotation finale (bulletin) est présentée sur 20 points soit 1 ECTS pour le Q1 et 40 points (2 crédits) pour le Q2.
- Un support de cours mis en ligne (vidéo et pdf) est requis pour la réussite de ce cours.
- Le cours est en évaluation continuée, il n'y a pas d'examen. Une seconde session est organisée en cas d'échec.

#### **Consignes**

- Aucun travail ne peut être déposé dans le casier administratif du professeur.
- Tout travail non suivi n'est pas évalué.
- 20% des points sont retirés si le fichier remis est mal nommé.
- 50% des points sont retirés si le travail est rentré en retard,
- sauf motif médical justifié auprès du professeur.
- En cas d'absence, prévenir le professeur la veille du cours par mail.
- Ponctualité et respect du matériel et du local de cours.

### Support de cours

Support de cours : vous pouvez vérifier si un support de cours est requis pour ce cours sur MyIntranet > mes études > mes cours